# **Crafty Activation Key [Win/Mac]**

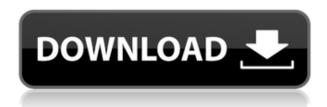

#### Crafty Crack+ License Keygen Free

- Crafty is a utility for previewing and browsing virtual objects (3D models, materials, and textures) in your Half-Life installation. - Crafty can browse and preview object in your Half-Life installation (Half-Life, Source, Half-Life 2 and Source) - Crafty can be used to browse the content of a Half-Life mod or game. - Crafty can open a subset of the files that are supported by the Steam Workshop. - Crafty can download and open files from the Steam Workshop. - Crafty can be used to browse and preview objects in a specified folder. - Crafty can be used to preview the content of a Half-Life mod or game. - Crafty can be used to browse and preview materials and textures. - Crafty can be used to browse and preview game levels. - Crafty can be used to browse and preview game maps. - Crafty can be used to browse and preview assets (3D models, materials, textures and geometry). -Crafty can browse and preview models in a specified folder. - Crafty can browse and preview material in a specified folder. - Crafty can browse and preview textures in a specified folder. - Crafty can browse and preview materials in a specified folder. - Crafty can browse and preview objects in a specified folder. - Crafty can browse and preview models in a specified folder. - Crafty can browse and preview textures in a specified folder. - Crafty can browse and preview materials in a specified folder. - Crafty can browse and preview models in a specified folder. - Crafty can browse and preview materials in a specified folder. - Crafty can browse and preview textures in a specified folder. - Crafty can browse and preview materials in a specified folder. - Crafty can browse and preview models in a specified folder. - Crafty can browse and preview textures in a specified folder. - Crafty can browse and preview materials in a specified folder. - Crafty can browse and preview objects in a specified folder. - Crafty can browse and preview textures in a specified folder. - Crafty can browse and preview materials in a specified folder. - Crafty can browse and preview models in a specified folder. - Crafty can browse and preview textures in a specified folder. - Crafty can browse and preview materials in a specified folder. - Craft

## Crafty Crack+ Incl Product Key [Win/Mac]

Start Crafty Activation Code from a terminal (e.g. inside a terminal emulator ) or from a shell script with a custom command line that launches Crafty Crack Keygen. The following files are included in the download: Crafty Torrent Download, appdata.xml, crafty.ini, Credits: @DeathHoldsVengeance - Main developer. Crafty is heavily based on his viewer project, which can be found at: @KovacsPelagic - Baked normal maps and baked lightmaps for all models, as well as lightmap baking support. @DarkVanilla - Original Half-Life.bsp (baked) support. @ChaosTheory - Original Half-Life.mdl (baked) support. @StephanBabich - Original Half-Life.map support. @mmasif - Original Half-Life.rmf support. Permissions: • You can redistribute the.zip file (and possibly all the files inside), as long as you don't charge any kind of money for the software. You can also modify it. You can't change the app bundle without modifying the app bundle. Donations: • If you want to donate something, you can buy me a Steam gift card. Crafty is targeted towards Half-Life modders and enthusiasts looking for a tool that is relatively user-friendly and should be able to open.mdl and.bsp files without too many problems. I've always wanted to create a fast and reliable open-source viewer and I hope I've succeeded with this project. It should be straightforward to open.map,.bsp and.mdl files. Crafty does not include a lot of features compared to other viewers. It's meant to be the simplest and fastest tool for quick previews, while still remaining feature-rich and future-proof. I've also added a lot of logic to deal with the bloat that can be found in most viewers. This means there are quite a lot of bugs, but this also means that I can have the time to polish up the engine a bit. Crafty includes the following features: • fast-render mode to increase performance • binarized texture support (for.mdl files) • direct lighting support (for.mdl files) • lightmap support for.mdl and.vmf files • support for 2edc1e01e8

#### **Crafty For Windows**

Crafty features a preview tab that displays detailed information on the current object, material or file as well as common use tools for creating, saving, moving, rearranging and renaming objects. You can load the previews from VRAM or your hard drive, and they will be cached in-memory if not loaded. Crafty features two categories of objects: 1) You can preview objects from any Half-Life game, along with Half-Life: Opposing Force (beta1). 2) Crafty also allows you to preview materials from Valve's Source SDK and LLVM (Steam Source), as well as 3ds Max from the Autodesk Design and Motion line. Crafty also features a preview pane that displays detailed information on the current object, material or file. You can scroll through the various preview tabs using the mouse, and Crafty will remember the last scroll position between launches. Crafty includes several general object sorting tools, such as dropping objects into a folder, renaming objects or moving objects up and down in the preview pane. The drop zone will also be remembered between launches. Crafty includes a file browser which allows you to navigate the Steam folder as if you were in Linux (similar to cd ). This allows you to easily change into the directory containing the objects of interest and to change the filenames as necessary. Files will also be cached in-memory when not in the file browser. You can also launch the file browser from the Crafty main window. Crafty features a map preview feature that allows you to quickly navigate through a map without having to load it in Half-Life or Half-Life: Source. Crafty includes a material browser that allows you to browse materials available in the file system, including material from Half-Life, Half-Life: Opposing Force (beta1) and Half-Life: Source. You can also browse for and load materials and textures from the Source SDK and LLVM, as well as from Autodesk Design and Motion and 3ds Max. Crafty includes a texture viewer that allows you to browse textures available in the file system, including texture from Half-Life, Half-Life: Opposing Force (beta1) and Half-Life: Source. You can also browse and load textures from the Source SDK and LLVM, as well as from

Autodesk Design and Motion and 3ds Max. Crafty can load VRAM files and textures from within the

https://techplanet.today/post/windows-dlc-xp-media-center-2010-ultimate-edition-download-verified https://jemi.so/pci-serial-port-driver-windows-7-32-bit-link-download

https://joyme.io/pulccengconsza

https://techplanet.today/post/recover-my-photos-v446-1554sireal-portable

https://techplanet.today/post/succubus-waifu-hot

https://joyme.io/riacisrhine

https://tealfeed.com/jx2-auto-sky-door-100-foqhl

 $\underline{https://techplanet.today/post/assassins-creed-3-the-tyranny-of-king-washington-the-infamy-tourname} \\ nt-cheats$ 

 $\frac{https://techplanet.today/post/the-heartstone-saga-book-1-empath-rising-download-hots-torrent}{https://joyme.io/riamoafisfu}$ 

 $\underline{https://techplanet.today/post/refx-nexus-v22-dance-vol-3-expansion-pack-airiso-deep status}$ 

https://techplanet.today/post/adobe-acrobat-xi-pro-11009-crack-linked

https://techplanet.today/post/crack-allavsoft-video-repack-downloader-converter-v31536551-keygen

### What's New in the Crafty?

Crafty is a 3D object, material, model and file browsing utility targeted towards Half-Life modders or enthusiasts looking for a Steam Independent application for quick previews. Crafty currently supports Half-Life 2.bsp,.vmf, .gl and.mdl formats along with Half-Life Classic.map,.bsp and .mdl as well as .rmf files in a variety of render modes. Crafty is designed foremost as an object viewer, but it also contains several useful features that can be invoked externally from a command line. Crafty Usage: The following is a brief description of Crafty's functions and usage. Data: Crafty allows for quick data browsing by way of various selection modes. Single: Select a single object, material, model or texture file in the scene. If no valid data exists, a message box will inform you. Multiple: Select multiple objects or materials for viewing. Objects that are selected in this manner will receive a temporary highlighting. Multiple Selected: Select multiple objects or materials for viewing. Objects that are

selected in this manner will receive a permanent highlighting. Quick View: For files that are currently not selected, this button will take you to the directory from which the file originates. Modify: In conjunction with the Quick View mode, this button will cause a file browser to open the file's directory. Cycle: This button cycles through the directory contents. Selection: This button causes all objects or materials which are currently selected to receive a permanent highlighting. Keyboard F1: A standard console command will pop up to input a string. Modify: This button allows you to input a single string to modify the selected object(s) or material(s). Keyboard Reset: This button will reset the command set to the original object or material. Save & Close: This button will save the scene to a.bsp file. Load & Close: This button will load the scene from a file or directory. Preload Mode: This button will preload the scene to memory. Export: This button will export the scene to a.vmf or.gl file. Import: This button will import a.vmf or.gl file. Reload: This button

## **System Requirements For Crafty:**

Windows 7/8/8.1/10 Mac OS X 10.9 or later Gamepad support: General Notes: Before accessing the item description, simply click on "View Items" button. There is no difference in gameplay with or without the invisible 2nd player, however, the invisible player is responsible for the player's status - and corresponding effects. Multiple cheat profiles are not allowed. In the event of obtaining a duplicate of the items, we accept your sincere apologies and will promptly replace it.

 ${\color{blue} https://jugueteria puppe.cl/wp/wp-content/uploads/2022/12/Temp-File-Cleanup-Crack-Free-Updated.pdf}$ 

https://atbuz.com/wp-content/uploads/2022/12/queadar.pdf

https://4m93.com/gtd-tree-license-code/

https://artsguide.ca/wp-content/uploads/2022/12/marjweth.pdf

https://arlingtonliquorpackagestore.com/dynamic-cd-4430-license-code-keygen-for-pc/

https://bisesriyadh.com/wp-content/uploads/2022/12/launreni.pdf

https://www.karnatakapucresult.in/wp-content/uploads/2022/12/SADAH-VPN.pdf

https://dailyeu.com/streamster-crack-license-keygen-free/

https://bdmentors.org/2022/12/13/libdvdcss-pc-windows-march-2022/